Written by Michael Schwarzer and Michael Schwarzer and Michael Schwarzer and Michael Schwarzer and Michael Schwarzer and Michael Schwarzer and Michael Schwarzer and Michael Schwarzer and Michael Schwarzer and Michael Schwa

On the Microsoft Windows operating system, the Run command is used to directly open an application or document whose path is known. It functions more or less like a single-line command line interface. The Run command no longer appears on the Start menu in Windows 7. You can access Run command in two different ways, firstly you can access through start menu search box by just typing run and enter. Secondly you can access through Windows shortcut key, Windows key + R. You can even add Run Line command Permanently to the Start menu for easier access.

[To use the commands just typ](index.php?option=com_content&view=article&id=275:how-to-add-run-line-in-windows-7-&catid=77&Itemid=149)e the command on Run box and hit enter or click ok as shown below

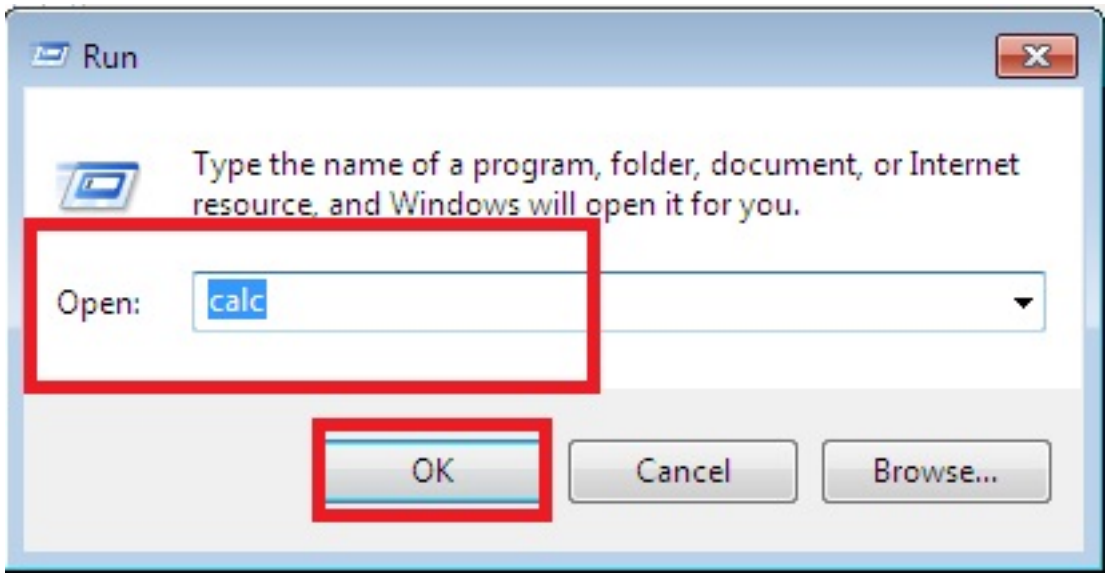

## **Below are the list of Run Commands for Windows 7**

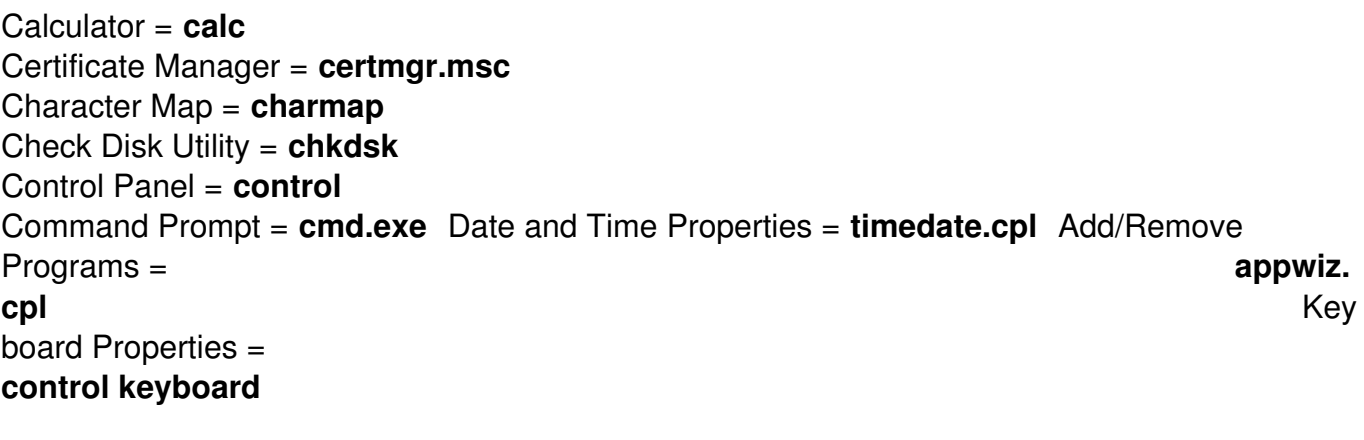

Regional Settings =

## **A List of Run Commands For Windows 7**

**intl.cpl** Registry Editor = **regedit.exe** Windows Standalong Update Manager = **wusa**  Windows System Security Tool = **syskey** Windows Share Creation Wizard = **shrpubw**  Wordpad = **write** Task Manager = **taskmgr** SQL Client Configuration = **cliconfg** Snipping Tool = **snip pingtool** Sound Volume = **sndvo** Trusted Platform Module = **TpmInit** Windows Magnifier = **magnify** Scheduled Tasks = **control schedtasks** Windows Firewall  $=$ **firewall.cpl** System Configuration Utility = **msconfig** Sound Recorder = **soundrecorder** Defragment User Interface = **dfrgui** Ditilizer Calibration Tool = **tabcal**  Disk Management = **diskmgmt.msc** Notepad = **notepad** Utility Manager = **utilman** User Accounts = **netplwiz or control userpasswords2** Printer Migration = **PrintBrmUi** Private Character Editor = **eudcedit** Mouse Properties = **control mouse** Mouse Properties = **main.cpl** Security Center = **wscui.cpl** Services = **services.msc** Shared Folders/MMC = **fsmgmt.msc** Shuts Down Windows = **shutdown** Windows Management Infrastructure = **wmimgmt.msc** Windows Update App Manager = **wuapp** Administrative Tools = control **admintools** Authorization Manager= **azman.msc** Microsoft Support Diagnostic Tool = **msdt**  Microsoft Paint = **mspaint.exe** Power Configuration = **powercfg.cpl** Printers and Faxes = **control printers** Display Properties = **control desktop or desk.cpl** DPI Scaling = **dpiscaling** Internet Explorer = **iexplore**  Iexpress Wizard = **iexpress** Component Services = **dcomcnfg**  Computer Management = **compmgmt.msc** Downloads = **Downloads** 

## **A List of Run Commands For Windows 7**

Device Manager = **devmgmt.msc** Direct X Troubleshooter = **dxdiag** Disk Cleanup Utility = **cleanmgr** Disk Parmelonion Manager = **diskpart** Driver Package Installer = **dpinst** Driver Verifier Utility = **verifier or /reset** DVD Player = **dvdplay** Encryption File System = **rekeywiz**  Event Viewer = **eventvwr.msc** Fax Cover Sheet Editor = **fxscover** File Signature Verification Tool = **sigverif** Folders Properties = **control folders** Fonts = **control fonts** Free Cell Card Game = **freecell** Group Policy Editor = **gpedit.msc** Internet Properties = **inetc pl.cpl** IP Configuration = **ipconfig.exe** Windows Backup Utility = **sdclt** Windows Fax and Scan = **wfs** iSCSI Initiator = **iscsicpl** Libraries = **explorer**  Local Security Settings = **secpol.msc** Local Users and Groups = **lusrmgr.msc** Logs You Out Of Windows = **logoff** Network Connections = **control netconnections** Network Connections = **ncpa.cpl** ODBC Data Source Administrator = **odbcad32** Optional Features Manager = **optionalfeatures** On Screen Keyboard = **osk** Performance Monitor = **perfmon.msc** Phone and Modem Options = **telephon.cpl** Remote Assistance = **msra** Remote Desktop = **mstsc** Resultant Set of Policy = **rsop.msc** Sounds and Audio = **mmsys.cpl** Spider Solitare Card Game = **spider** Stored User Names and Passwords = **credwiz** Sticky Note = **StikyNot** System Configuration Editor = **sysedit** System File Checker Utility = **sfc** System Information = **msinfo32** System Properties = **sysdm.cpl** Windows Activation = **slui** Windows Firewall with Advanced Security = **wf.msc** Windows Image Acquisition = **wiaacmgr** Windows Media Player = **wmplayer**